<span id="page-0-2"></span>**sem group options —** Fitting models on different groups

[Description](#page-0-0) [Syntax](#page-0-1) [Options](#page-1-0) [Remarks and examples](#page-1-1) [Also see](#page-1-2)

# <span id="page-0-0"></span>**Description**

sem can fit combined models across subgroups of the data while allowing some parameters to vary and constraining others to be equal across subgroups. These subgroups could be males and females, age category, and the like.

sem performs such estimation when the group(*[varname](http://www.stata.com/manuals14/u11.pdf#u11.3Namingconventions)*) option is specified. The ginvariant(*classname*) option specifies which parameters are to be constrained to be equal across the groups.

#### <span id="page-0-1"></span>**Syntax**

sem *paths* ..., ... *group\_options* 

<span id="page-0-3"></span>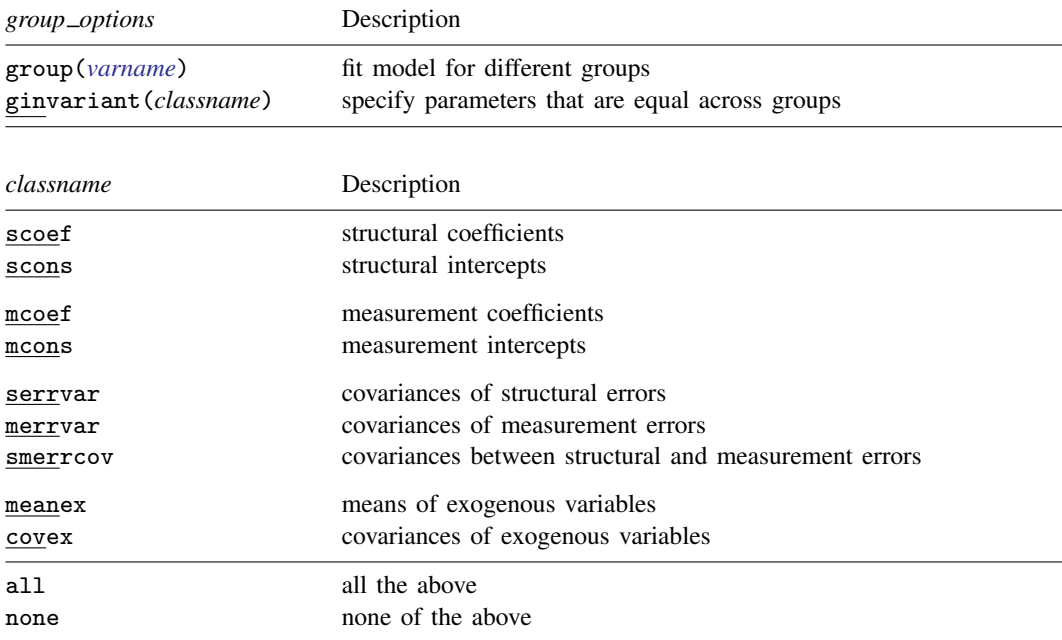

ginvariant(mcoef mcons) is the default if ginvariant() is not specified.

meanex, covex, and all exclude the observed exogenous variables (that is, they include only the latent exogenous variables) unless you specify the noxconditional option or the noxconditional option is otherwise implied; see [SEM] [sem option noxconditional](http://www.stata.com/manuals14/semsemoptionnoxconditional.pdf#semsemoptionnoxconditional). This is what you would desire in most cases.

# <span id="page-1-0"></span>**Options**

group(*[varname](http://www.stata.com/manuals14/u11.pdf#u11.3Namingconventions)*) specifies that the model be fit as described above. *varname* specifies the name of a numeric variable that records the group to which the observation belongs.

If you are using summary statistics data in place of raw data, *varname* is the name of the group variable as reported by ssd describe; see [[SEM](http://www.stata.com/manuals14/semssd.pdf#semssd)] ssd.

ginvariant(*[classname](#page-0-3)*) specifies which classes of parameters of the model are to be constrained to be equal across groups. The classes are defined above. The default is ginvariant(mcoef mcons) if the option is not specified.

## <span id="page-1-1"></span>**Remarks and examples [stata.com](http://stata.com)**

<span id="page-1-2"></span>See [SEM] [intro 6](http://www.stata.com/manuals14/semintro6.pdf#semintro6), and see [SEM] [example 20](http://www.stata.com/manuals14/semexample20.pdf#semexample20) and [SEM] [example 23](http://www.stata.com/manuals14/semexample23.pdf#semexample23).

### **Also see**

[SEM] [sem](http://www.stata.com/manuals14/semsem.pdf#semsem) — Structural equation model estimation command

[SEM] intro  $6$  — Comparing groups (sem only)

[SEM[\] example 20](http://www.stata.com/manuals14/semexample20.pdf#semexample20) — Two-factor measurement model by group

[SEM[\] example 23](http://www.stata.com/manuals14/semexample23.pdf#semexample23) — Specifying parameter constraints across groups